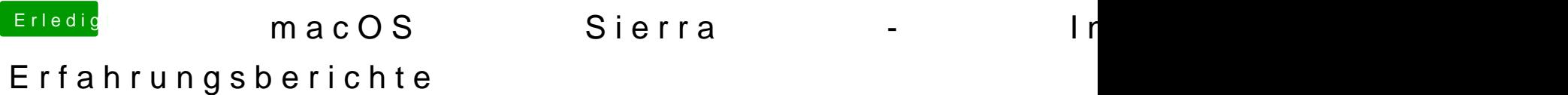

Beitrag von Thogg Niatiz vom 14. Juni 2016, 17:47

[Zitat von Sasc](https://www.hackintosh-forum.de/index.php/Thread/27379-macOS-Sierra-Installationen-Erfahrungsberichte/?postID=238419#post238419)ha\_77 Booten in den Single-User Mode Diese Befehle ausführen: Code 1.chmod -R 755 /System/Library/Extensions/FakeSMC.kext 2.chown -R root:wheel /System/Library/Extensions/FakeSMC.kext 3.kextload /System/Library/Extensions/FakeSMC.kext 4.kextcache -system-prelinked-kernel 5.kextcache -system-caches 6.exit

Wie komme ich denn in den Single User Mode, wenn ich den Cach aufgebaut habe? Wenn ich versuche (mit Clover, Bootflag -s) in den booten bekomme ich die Meldung

Code

1.Error loading kernel cache (0x7)

Versuche ich ohne Cache zu starten (-s und -f) bekomme ich den Screen zugespamt:

Code

1.ACPI Error: Method parse/execution failed [\\_SB.PCI0.LP ffffff804c888e90), AE\_NOT\_FOUND (20140828/psparse-270)